# "Pakiety internetowe 4" ("Regulamin")

**wersja z dnia 31.03. 2011 r.** 

## **Opis promocji:**

- 1. Promocja "Pakiety internetowe 4" ("Promocja") jest organizowana przez Polkomtel S.A.<sup>i</sup> ("Polkomtel") i obejmuje Abonentów SIMPLUS<sup>ii</sup>, korzystających z taryfy Twój Profil oraz Abonentów 36.6<sup>ii</sup> (zwanych dalej łącznie "**Abonentami**i").
- 2. Czas trwania Promocji: od 31.03.2011 r. do odwołania.
- 3. W ramach Promocji Abonent może aktywować jeden z poniższych pakietów do wykorzystania na pakietową transmisję danych<sup>iv</sup>:
	- a. Pakiet zawierający 25 MB ("Pakiet 25 MB"), lub
	- b. Pakiet zawierający 100 MB ("Pakiet 100 MB"), lub
	- c. Pakiet zawierający 250 MB ("Pakiet 250 MB"), lub
	- d. Pakiet zawierający 500 MB ("Pakiet 500 MB").
- 4. W ramach Promocji opłaty za pakiety, o których mowa w pkt. 3 powyżej pobierane są z konta Abonenta z chwilą aktywacji tych pakietów i wynoszą odpowiednio:

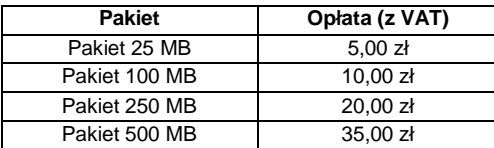

#### **Opis aktywacji pakietów:**

- 5. Pakiety, o których mowa w pkt. 3 powyżej mogą aktywować ci Abonenci, którzy spełnią łącznie następujące warunki:
	- a. posiadają dodatnią wartość swojego konta, co najmniej równą opłacie za wybrany pakiet,
	- b. znajdują się w okresie ważności dla usług wychodzących,
	- c. aktywują wybrany pakiet zgodnie z zasadami określonymi w pkt. 6 Regulaminu.
- 6. Aby aktywować wybrany pakiet Abonent musi wpisać w swoim telefonie krótki kod zgodnie z poniższą tabelą, a następnie wcisnąć przycisk "zadzwoń":

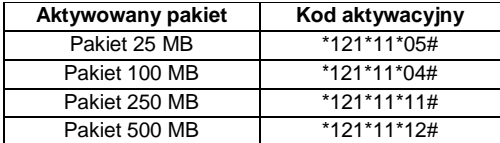

Pakiet można aktywować także poprzez stronę Plus Online pod adresem www.online. plus.pl

- 7. Aktywacja wybranego pakietu na koncie Abonenta następuje najpóźniej w ciągu 24 godzin od momentu otrzymania przez Polkomtel krótkiego kodu. O aktywacji wybranego pakietu Abonent zostanie powiadomiony zwrotną wiadomością SMS.
- 8. Jednorazowo na swoim koncie Abonent może aktywować tylko jeden pakiet o określonej ilości MB. Kolejne pakiety mogą być aktywowane po wykorzystaniu limitu jednostek danych z poprzedniego pakietu lub gdy upłynie Okres Ważności Wybranego Pakietu.
- 9. Pakiet, o którym mowa w pkt. 3a (Pakiet 25MB) odnawia się automatycznie co 744 godziny. W momencie odnowienia Pakietu pobierana jest opłata zgodnie z pkt. 4. Jeśli w momencie odnowienia Pakietu Abonent nie spełnia warunków opisanych w pkt. 5a i 5b, to pakiet nie zostanie odnowiony. Aby ponownie skorzystać z pakietu należy go ponownie aktywować zgodnie z pkt.6.
- 10. Pakiety, o których mowa w pkt 3b, 3c i 3d (Pakiet 100MB, Pakiet 250MB i Pakiet 500MB) są pakietami jednorazowymi i dezaktywują się automatycznie po upływie Okresu Ważności opisanego w pkt. 15. Aby ponownie skorzystać z Pakietu 100MB, Pakietu 250MB lub Pakietu 500MB należy go aktywować zgodnie z pkt.6.

#### **Opis dezaktywacji pakietów**

11. Pakiety, o których mowa w pkt. 3a można dezaktywować. Aby dezaktywować wybrany pakiet Abonent musi wpisać w swoim telefonie kod dezaktywacyjny, zgodnie z poniższą tabelą, a następnie wcisnąć przycisk "zadzwoń":

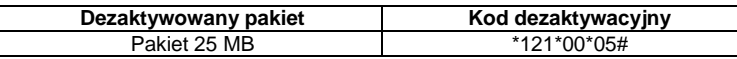

- 12. Dezaktywacja pakietu, o którym mowa w pkt. 3a na koncie Abonenta następuje najpóźniej w ciągu 24 godzin od momentu otrzymania przez Polkomtel krótkiego kodu. O dezaktywacji pakietu Abonent zostanie powiadomiony zwrotną wiadomością SMS.
- 13. Dezaktywacja pakietu powoduje utratę niewykorzystanych jednostek. Niewykorzystane jednostki w ramach pakietu przepadają i nie są zwracane w jakiejkolwiek formie. W tych okolicznościach Abonentowi nie przysługuje roszczenie o zwrot ekwiwalentu pieniężnego, ani o przyznanie mu jakiejkolwiek innej usługi.

## **Zasady korzystania z pakietów:**

- 14. Aby korzystać z wybranego pakietu Abonent musi posiadać aktywną usługę pakietowej transmisji danych GPRS<sup>v</sup>.
- 15. Wybrany pakiet może być wykorzystany przez Abonenta tylko w ciągu kolejnych:
	- o 744 godzin następujących od wysłania przez Polkomtel do Abonenta wiadomości SMS potwierdzającej aktywację pakietu, o którym mowa w pkt. 3a
	- o 720 godzin następujących od wysłania przez Polkomtel do Abonenta wiadomości SMS potwierdzającej aktywację pakietu, o którym mowa w pkt. 3b, 3c i 3d

("**Okres Ważności Wybranego Pakietu**"). Moment wysłania wiadomości SMS z dokładnością co do minuty wysyłki można sprawdzić w szczegółach wiadomości SMS potwierdzającej aktywację danego pakietu.

- 16. Abonent może korzystać z wybranego pakietu w ramach opłaty za pakiet, gdy posiada dodatnią wartość swojego konta i jednocześnie znajduje się w okresie ważności dla usług wychodzących.
- 17. Niewykorzystany limit jednostek danych w ramach danego pakietu przepada i nie jest zwracany w jakiejkolwiek formie:
	- a. po upływie Okresu Ważności Wybranego Pakietu, lub
		- b. w przypadku zmiany przez Abonenta taryfy, z której korzysta na taryfę nie wymienioną w pkt 1, chyba że co innego wynika z regulaminów promocji, na podstawie których Abonent dokonał zmiany posiadanej taryfy. W tych okolicznościach Abonentowi nie przysługuje roszczenie o zwrot ekwiwalentu pieniężnego ani o przyznanie
- jakiejkolwiek innej usługi w zamian za utracony niewykorzystany limit danych w ramach danego pakietu. 18. Abonent ma możliwość sprawdzenia pozostałego limitu jednostek danych w ramach aktywowanego na swoim koncie pakietu oraz
- dnia, w którym upływa Okres Ważności Wybranego Pakietu za pomocą krótkiego kodu: \*121# i wciśnięcia przycisku "zadzwoń".
- 19. Pakiet nie może być wykorzystany poza granicami Polski.

# **Zasady rozliczania pakietów:**

- 20. Limit danych dostępny w ramach aktywowanego pakietu obejmuje łącznie zarówno dane odbierane, jak i wysyłane przez Abonenta. Transmisja danych w ramach pakietu rozliczana jest w czasie rzeczywistym, rozdzielnie dla danych wysyłanych i odbieranych z dokładnością do 100 kB; w przypadku połączeń z APN: www.plusgsm.pl, Internet oraz <nazwa>.pl oraz do 10 kB w przypadku połączeń z APN: wap.
- 21. Z zastrzeżeniem pkt.20 transmisja danych w ramach APN wap.plus.pl przy połączeniach z portalem Plus.pl nie pomniejsza jednostek dostępnych w ramach pakietu i jest rozliczana zgodnie z taryfą, z której Abonent korzysta.
- 22. Po wykorzystaniu limitu jednostek danych w ramach aktywowanego pakietu, opłaty za transmisję danych naliczane są zgodnie z taryfą/planem cenowym, z której korzysta Abonent, chyba, że Abonent korzysta z innego pakietu danych. W tym przypadku w pierwszej kolejności zostaną wykorzystane jednostki z tego pakietu.
- 23. W przypadku, gdy Abonent posiada jednocześnie kilka pakietów wymienionych w pkt.3 to:
	- a. transmisja danych dokonywana przez Abonenta w pierwszej kolejności powoduje zmniejszenie limitu jednostek danych dostępnego w ramach pakietu o mniejszym limicie jednostek danych MB – bez względu na moment aktywacji tego pakietu,
	- b. po wykorzystaniu limitu dostępnego w ramach pakietu o mniejszej wartości limitu jednostek danych MB w trakcie trwającej sesji dalsza część transmisji danych powoduje zmniejszenie limitu dostępnego w ramach pakietu o większym limicie jednostek danych MB.

#### **Informacje dodatkowe:**

l

- 24. Aktywacja Pakietu zgodnie z pkt. 6 Regulaminu oznacza, że Abonent zapoznał się z treścią Regulaminu i że ją akceptuje.
- 25. Polkomtel zastrzega, iż nie ponosi odpowiedzialności za utratę danych/informacji spowodowaną awarią systemu z przyczyn niezależnych od Polkomtel.
- 26. Polkomtel zastrzega, iż nie ponosi odpowiedzialności za treść i zawartość przesyłanych danych/informacji przez Abonentów w ramach pakietów.
- 27. Polkomtel zastrzega, iż nie ponosi odpowiedzialności za szkody wynikłe z opóźnień, zakresu i nieścisłości przesłanych danych w ramach pakietowej transmisji danych.
- 28. Polkomtel zastrzega możliwość zmiany Regulaminu lub zakończenia Promocji bez konieczności podawania przyczyn. Zakończenie Promocji nie wpływa na warunki korzystania z aktywnego w danym momencie pakietu. Informacja o zmianie Regulaminu lub zakończeniu Promocji zostanie podana przez Polkomtel do wiadomości na stronie internetowej www.plus.pl.
- 29. W kwestiach nieuregulowanych Regulaminem zastosowanie mają odpowiednio postanowienia Regulaminu świadczenia usług telekomunikacyjnych przez Polkomtel S.A dla Abonentów Simplus/Sami Swoi lub Regulaminu świadczenia usług telekomunikacyjnych przez Polkomtel S.A. dla Abonentów 36.6.
- 30. Regulamin dostępny jest na witrynach internetowych pod adresem www.plus.pl oraz w siedzibie Polkomtel.

i z siedzibą w Warszawie, ul. Postępu 3, 02-676 Warszawa, zarejestrowana w rejestrze przedsiębiorców Krajowego Rejestru Sądowego prowadzonym przez Sąd Rejonowy dla m.st. Warszawy, XIII Wydział Gospodarczy Krajowego Rejestru Sądowego pod nr KRS 0000020908, kapitał zakładowy 2.050.000.000 PLN (w pełni wpłacony), NIP 527-10-37-727, Regon 011307968. ii w rozumieniu Regulaminu świadczenia usług telekomunikacyjnych przez Polkomtel S.A. dla Abonentów Simplus/Sami Swoi.

iii w rozumieniu Regulaminu świadczenia usług telekomunikacyjnych przez Polkomtel S.A. dla Abonentów 36.6.

iv Pakiet obejmuje dostęp do Internetu poprzez połączenia z APN www.plus.pl, internet lub wap w ramach których może wysyłać lub odbierać dane w technologii HSPA, 3G(UMTS), EDGE, GPRS. ("Usługi"). Pakiet nie obejmuje połączeń transmisji "Video Streaming" oraz transmisji danych w ramach usług: MMS, "Videorozmowa" oraz "Naciśnij i mów", które rozliczane są odpowiednio zgodnie z Cennikiem danej taryfy w ofercie Simplus, regulaminem promocji typu MIXPLUS bądź regulaminem promocyjnej usługi "Videorozmowa", "Naciśnij i mów" i "Transmisja Video Streaming". v Usługę GPRS można aktywować wpisując w telefonie kod: \*101\*11\*02# i naciskając przycisk "zadzwoń". Konfiguracji telefonu można dokonać odwiedzając stronę www.plus.pl, w punktach sprzedaży Plus oraz przez połączenie z Biurem Obsługi Klienta pod numerem 2601 (koszt 1,97 zł z VAT za połączenie).

l